# Nix / NixOS Cheatsheet

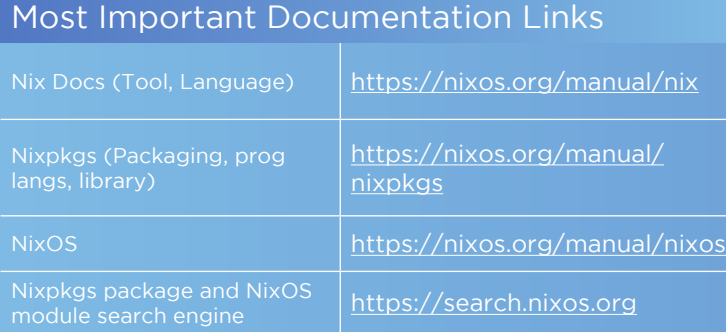

### Imperative Package Management

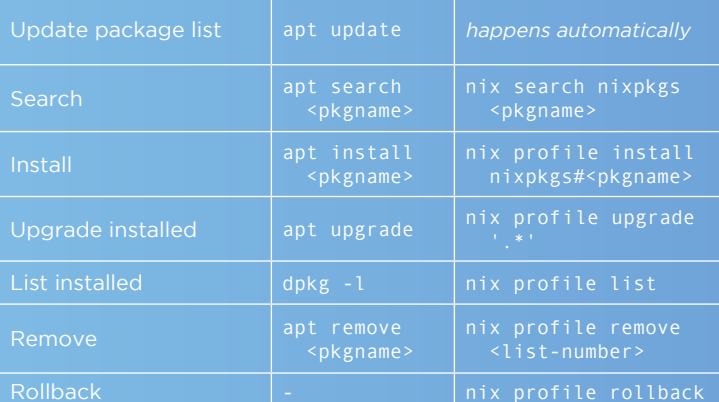

### Per-Project Shells

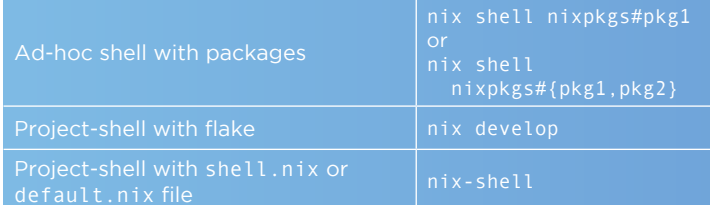

#### Building Packages

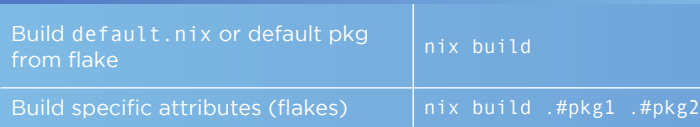

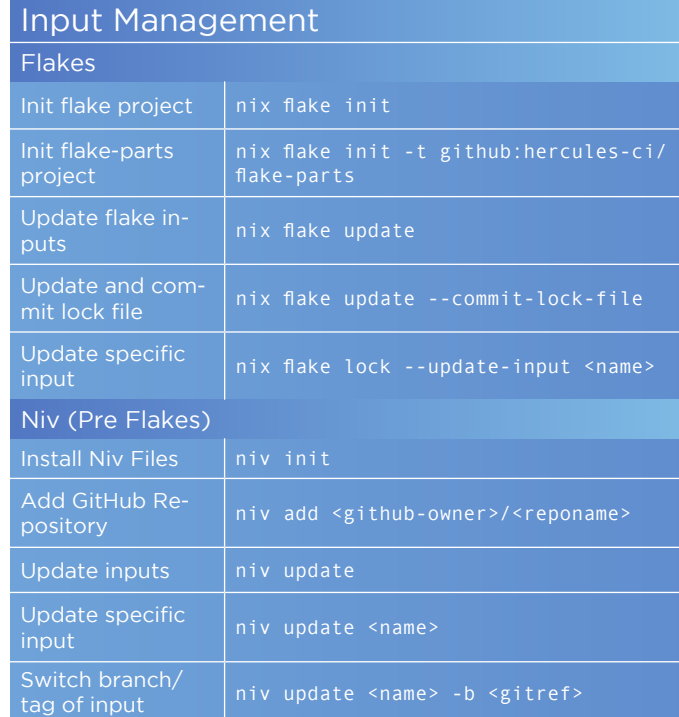

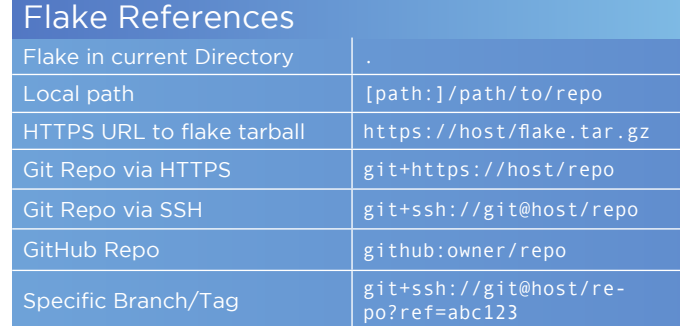

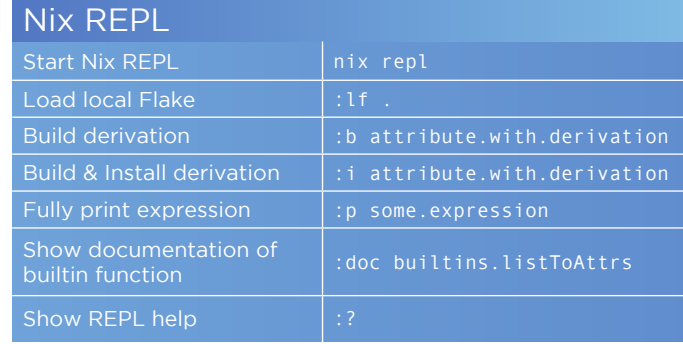

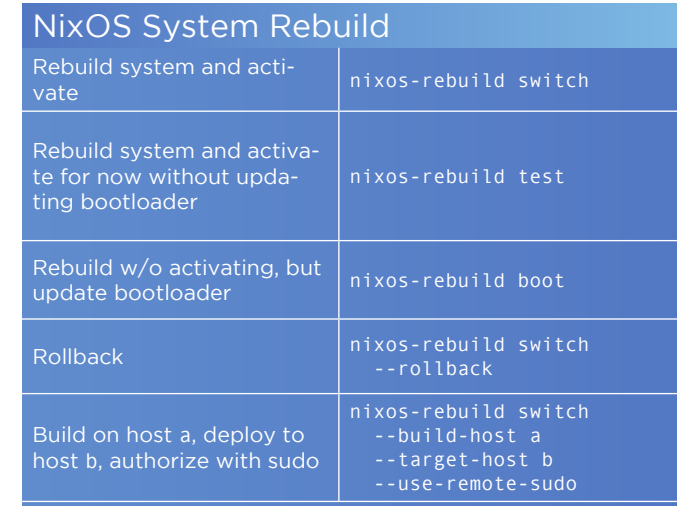

Note: nixos-rebuild expects a flake /etc/nixos/flake.nix to exist, and within that flake, a nixosConfiguration attribute with the hostname of the current system.

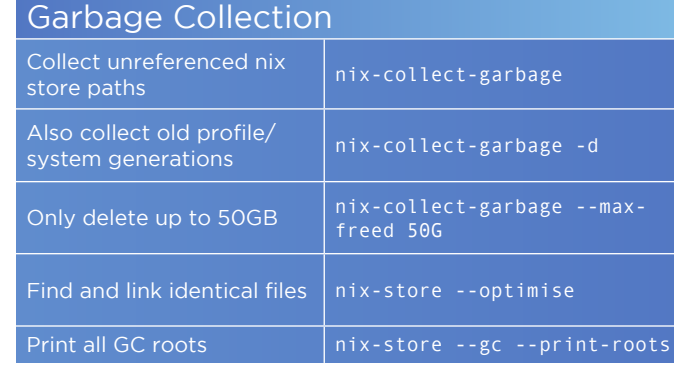

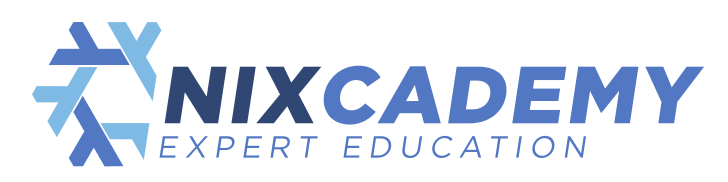

<https://nixcademy.com/> Professional Nix & NixOS Trainings

# Nix Language Cheat Sheet

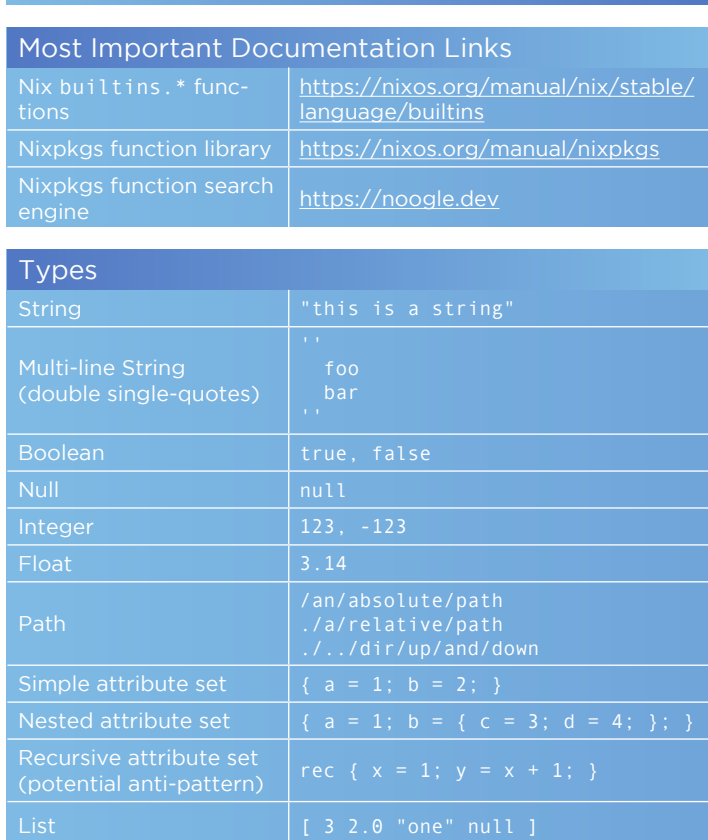

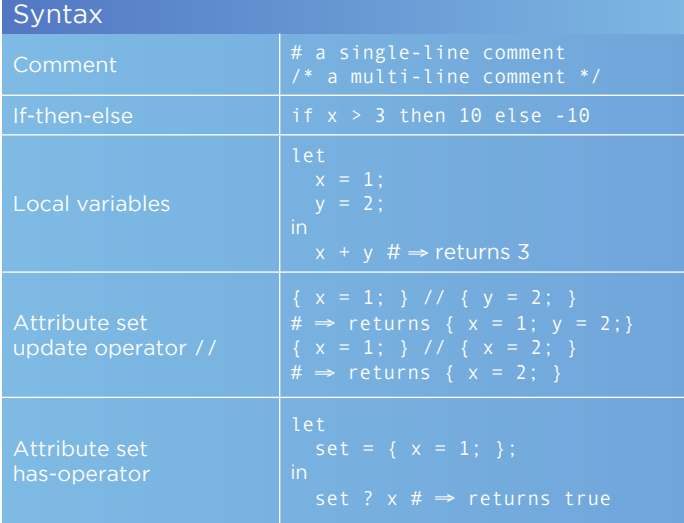

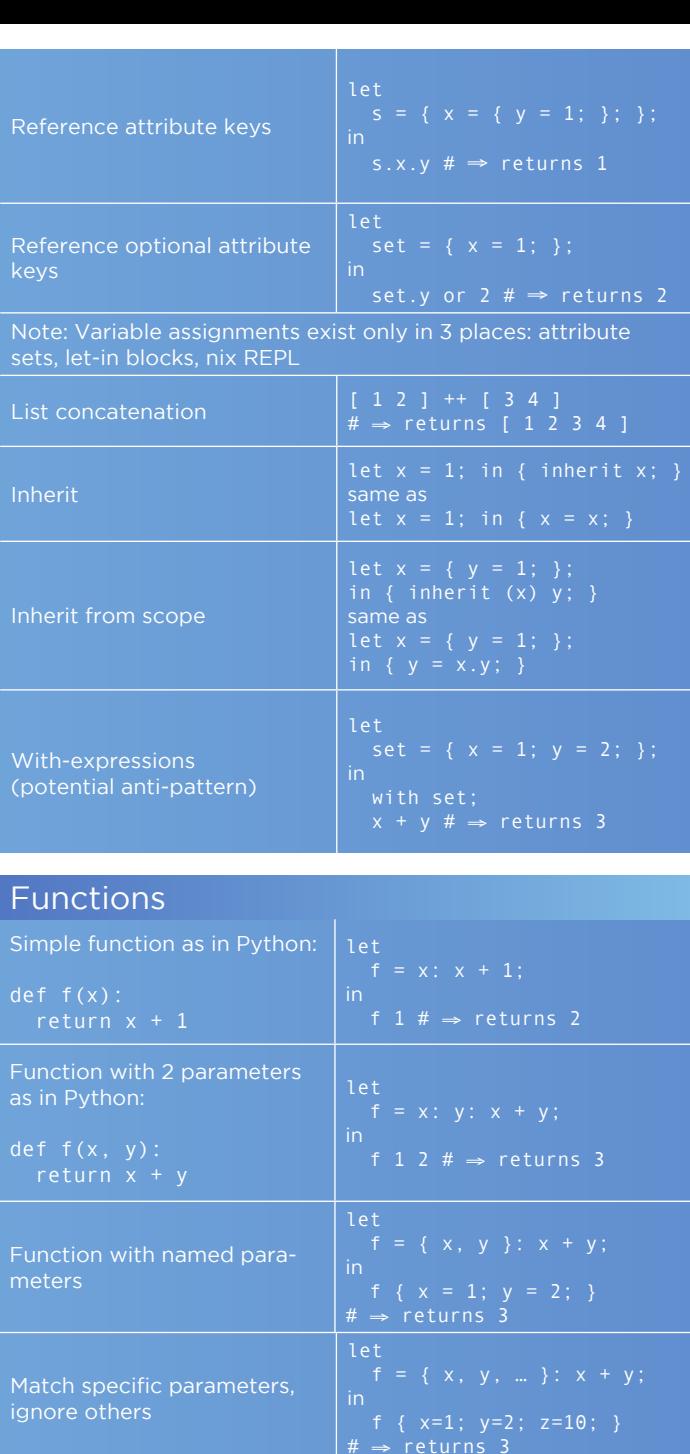

Function with default values

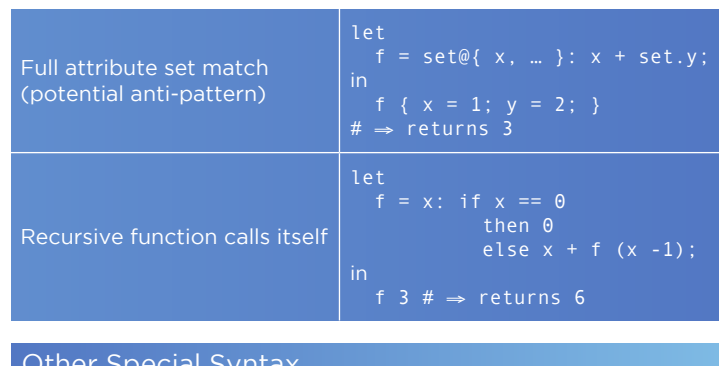

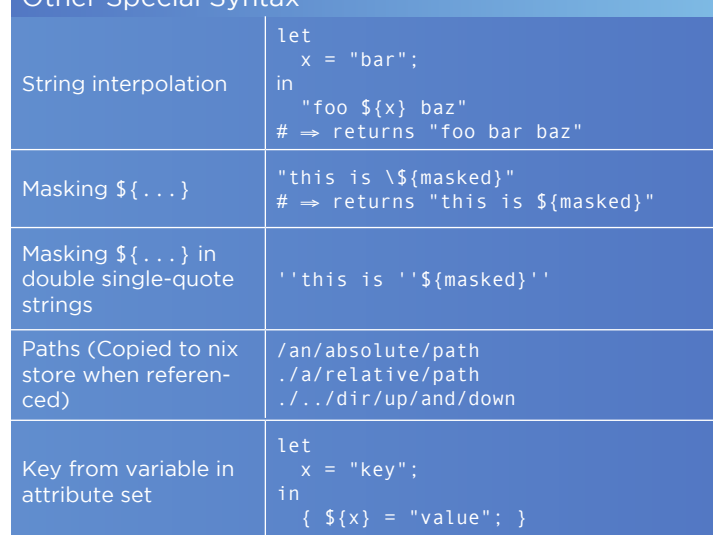

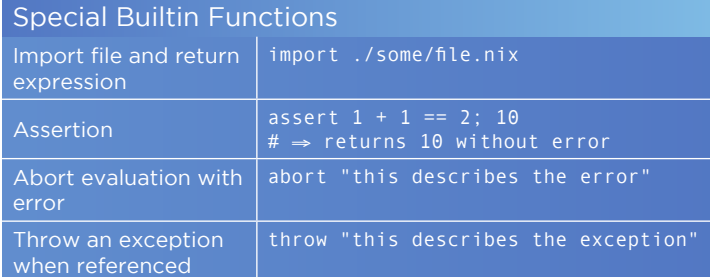

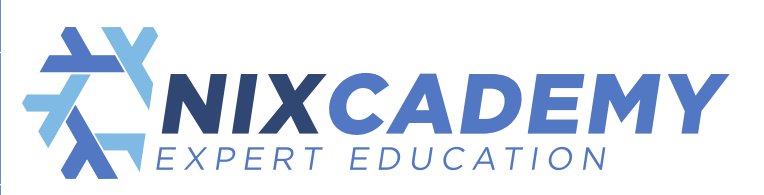

<https://nixcademy.com/> Professional Nix & NixOS Trainings